1. Opakování důležitých věcí o vektorech, souřadnicích, bazích a ortonormálních bazích.

2. Určete determinant reálné matice\n
$$
\begin{pmatrix}\n1 & 2 & 3 & 4 & 5 & \dots & n \\
-1 & 0 & 2 & 3 & 4 & \dots & n-1 \\
-1 & -2 & 0 & 3 & 4 & \dots & n-1 \\
-1 & -2 & -3 & 0 & 4 & \dots & n-1 \\
-1 & -2 & -3 & -4 & 0 & \dots & n-1 \\
\vdots & \vdots & \vdots & \vdots & \ddots & \vdots \\
-1 & -2 & -3 & -4 & \dots & 1-n & 0\n\end{pmatrix}.
$$

3. Spočítejte determinanty následujících matic nad  $\mathbb{Z}_7$ :

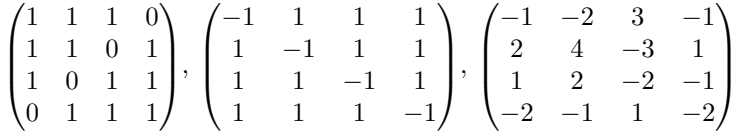

4. Určete determinanty následujících matic:

$$
\begin{pmatrix} a_1 + x & a_2 & a_3 & \dots & a_n \\ a_1 & a_2 + x & a_3 & \dots & a_n \\ a_1 & a_2 & a_3 + x & \dots & a_n \\ \vdots & \vdots & \vdots & \ddots & \vdots \\ a_1 & a_2 & a_3 & \dots & a_n + x \end{pmatrix}, \begin{pmatrix} x & -1 & 0 & \dots & 0 \\ 0 & x & -1 & \ddots & \vdots \\ \vdots & \ddots & \ddots & \ddots & 0 \\ 0 & \dots & 0 & x & -1 \\ a_0 & a_1 & \dots & a_{n-1} & a_n \end{pmatrix}, \begin{pmatrix} a+1 & a & 0 & \dots & 0 \\ 1 & a+1 & a & \ddots & \vdots \\ 0 & 1 & a+1 & \ddots & 0 \\ \vdots & \ddots & \ddots & \ddots & a \\ 0 & \dots & 0 & 1 & a+1 \end{pmatrix}
$$

- 5. Spočítejte objem rovnoběžnostěnu určeného vektory $a^T = (3,1,1), b^T = (2,1,1)$ a $c^T =$  $(2,3,2)$ . (Rovnoběžnostěn v prostoru  $\mathbb{R}^3$  obsahuje body, které lze vyjádřit lineární kombinací  $\alpha a + \beta b + \gamma c$ , kde  $\alpha, \beta, \gamma \in (0, 1)$ .)
- 6. Nechť lineární zobrazení  $f: \mathbb{R}^3 \to \mathbb{R}^3$  převádí vektory  $a^T = (1,3,1), b^T = (1,0,3), c^T =$  $(1,1,1)$  na vektory  $f(a)^T = (3,1,0), f(b)^T = (1,0,2), f(c)^T = (4,1,5).$

Určete objem elipsoidu  $f(B_3)$ , který vznikne jako obraz jednotkové koule  $B_3$  (rozuměj koule o jednotkovém poloměru) v zobrazení  $f$ .

7. Nalezněte vlastní čísla a odpovídající vlastní vektory následující matice nad tělesem  $\mathbb{C}$  (3 2 0 1 -2)

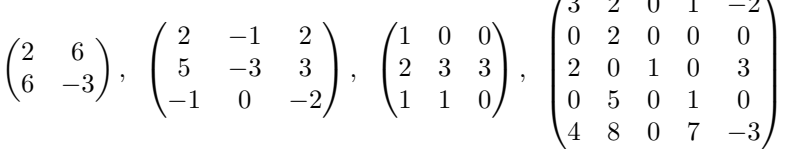

(6 bodů) Naprogramujte fitování polynomem stupně dva (tj. ne jenom lineární regresi jako loni) pomocí metody nejmenších čtverců na data z odkazu [https://drive.google.com/open?id=](https://drive.google.com/open?id=19p-lmqeS07-EKXbqNNWjWVyKu_JizmRGh9PstdJQQcY) [19p-lmqeS07-EKXbqNNWjWVyKu\\_JizmRGh9PstdJQQcY](https://drive.google.com/open?id=19p-lmqeS07-EKXbqNNWjWVyKu_JizmRGh9PstdJQQcY)

Přesněji řečeno pomocí metody nejmenších čtverců najděte parametry  $\alpha, \beta, \gamma$  takové, že VAHA =  $\alpha$ VYSKA<sup>2</sup> +  $\beta$ VYSKA +  $\gamma$ .

Pošlete mi jednak zdrojový kód a druhak výsledek (i se vstupními daty, na kterých běží). Pokud je to jen trochu možné, připojte návod, jak kompilovat pro linux (ano, umím kompilovat, ale existují zábavnější činnosti, než zjišťovat, jak kompilovat cizí kód). Stačí například: clang++ -std=c++14 -Wall lsm.cpp -o lsm.out Případně připojte jak kompilovat pro windows.

Upozorňuji, že dokument lze stáhnout v textové podobě. Volte jazyky, kde budete sami programovat operace s maticemi. Vhodné jsou například C, C++, Pascal, Java, C#, Python, Haskell. . . (vše bez knihoven). Naopak nevhodné jsou Sage, Octave, Mathematica, R. . .